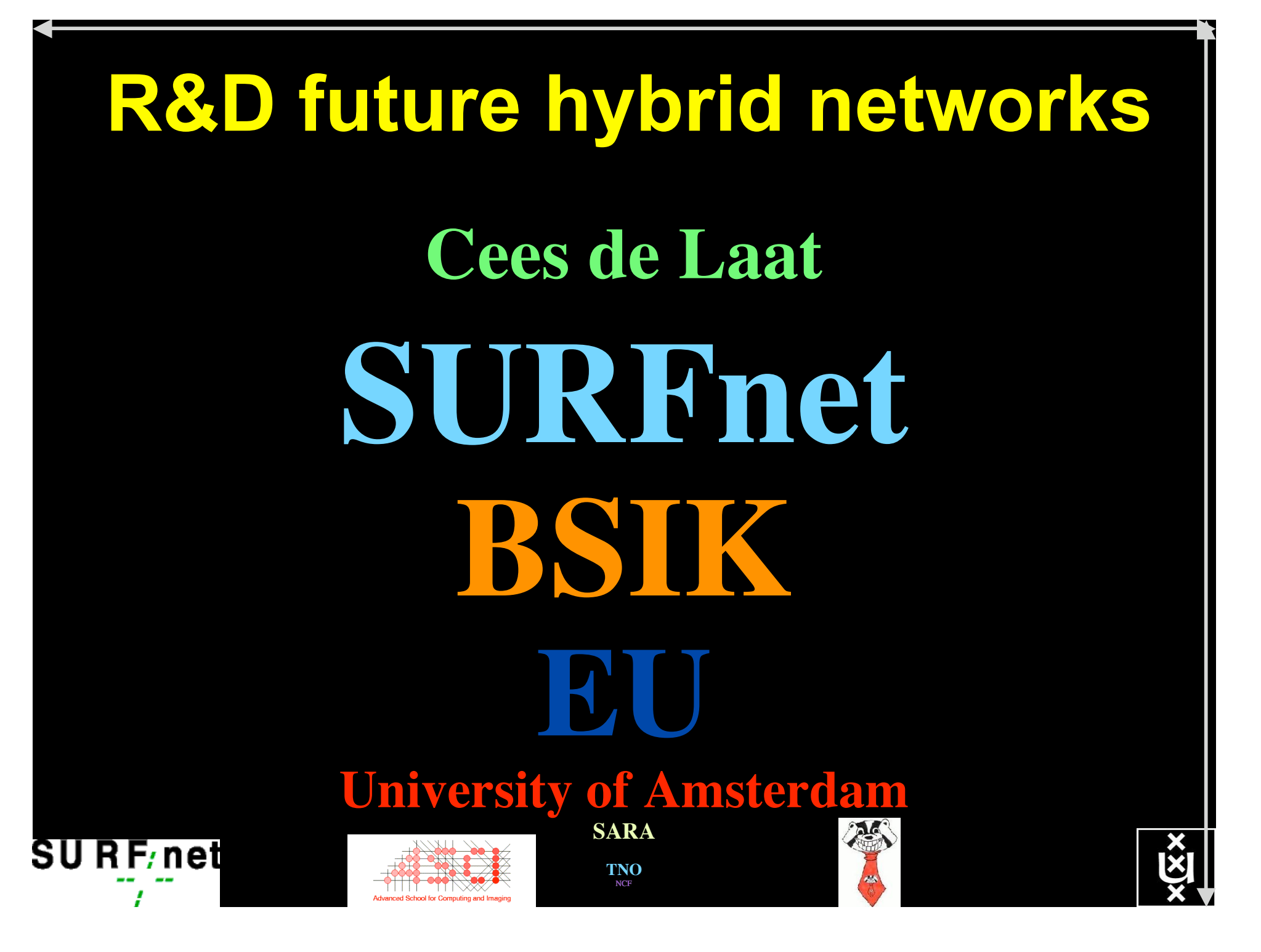

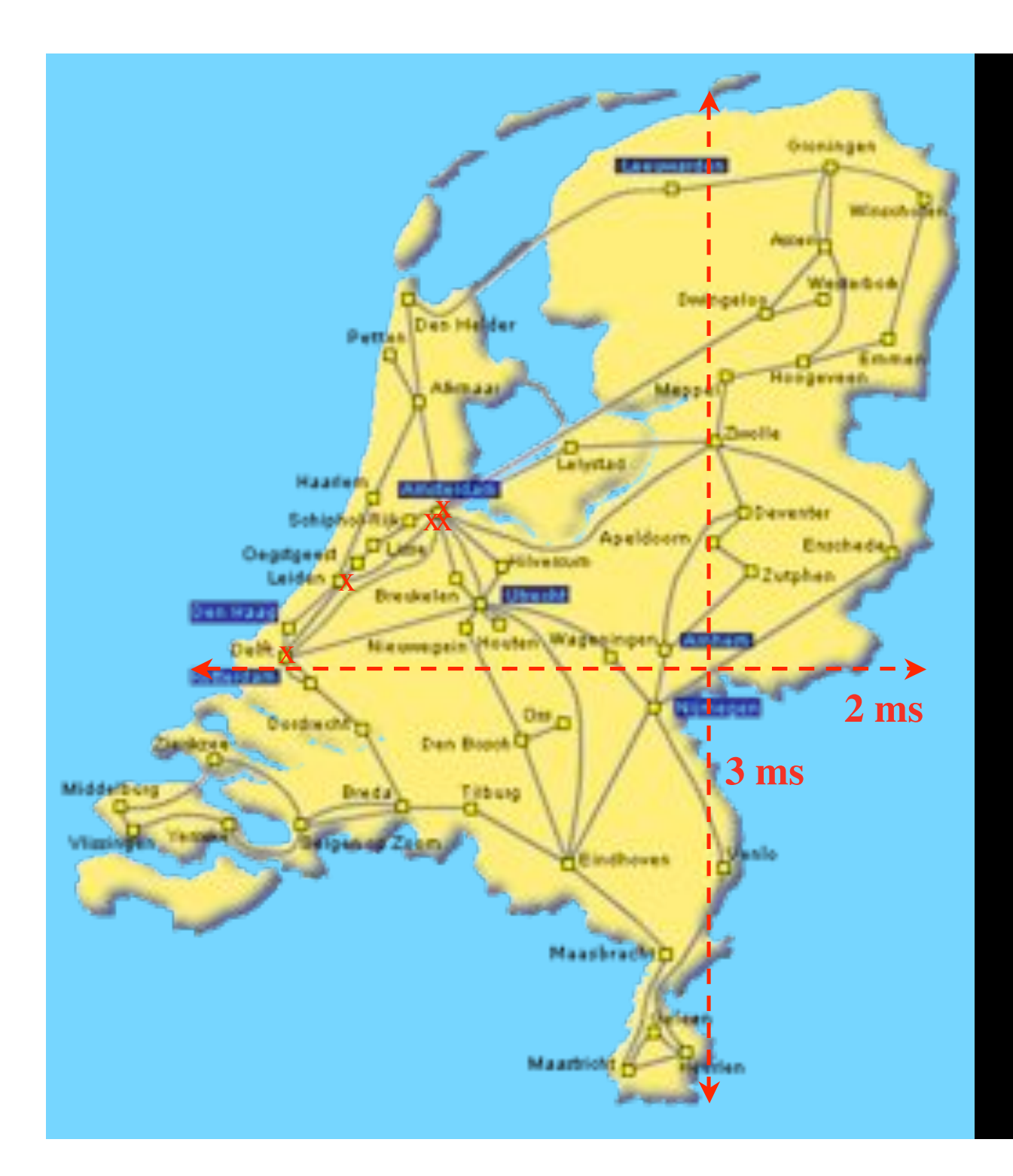

In The Netherlands SURFnet connects between 180:

- universities;
- academic hospitals;
- most polytechnics;

- research centers. with an indirect  $\sim$ 750K user base

 $\sim 6000~{\rm km}$ scale comparable to railway system

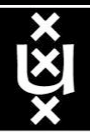

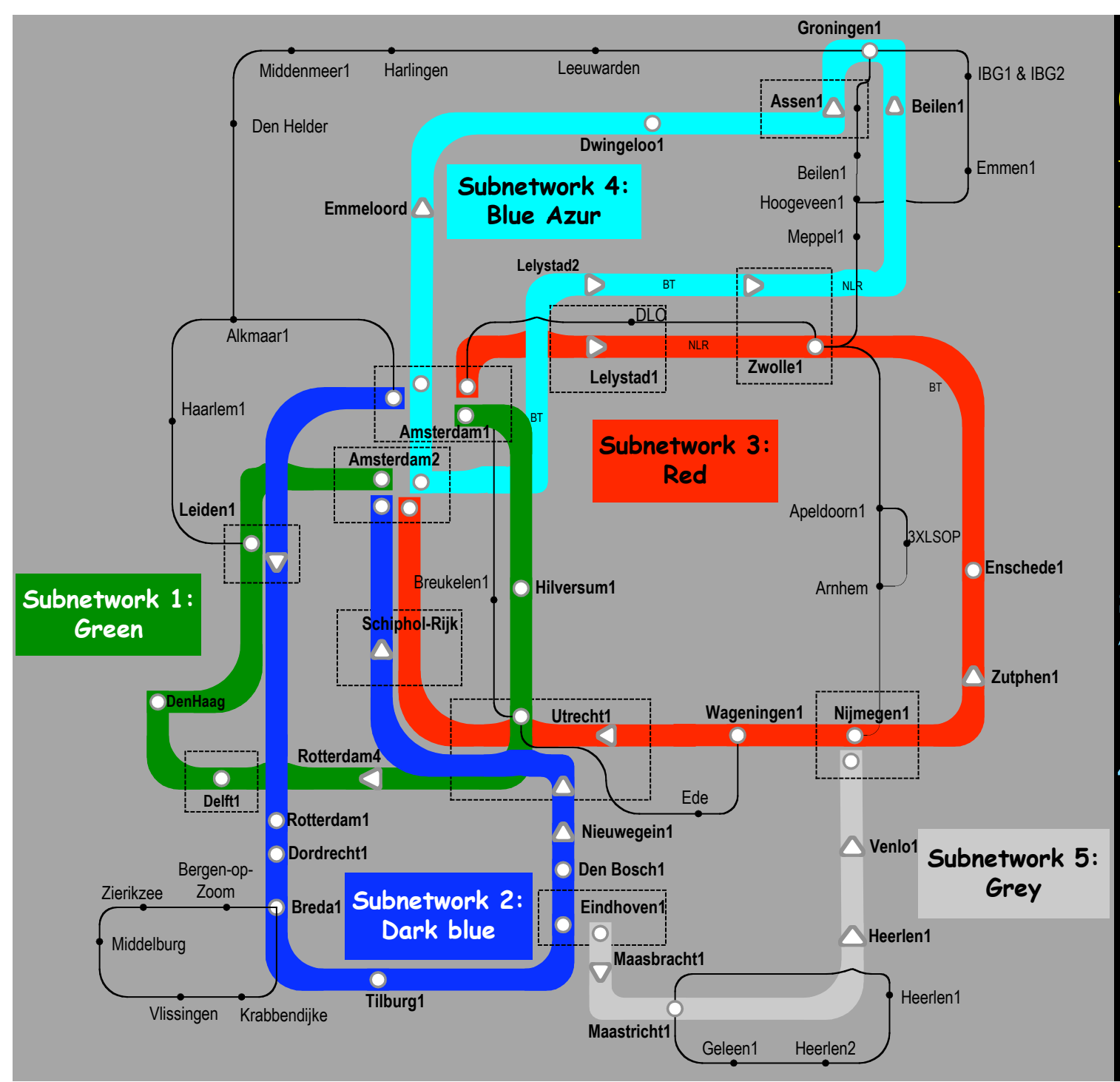

Common Photonic **Layer** (CPL) in SURFnet6

supports up to 72 Lambda's of 10 G each 40 G soon.

SU R F/net

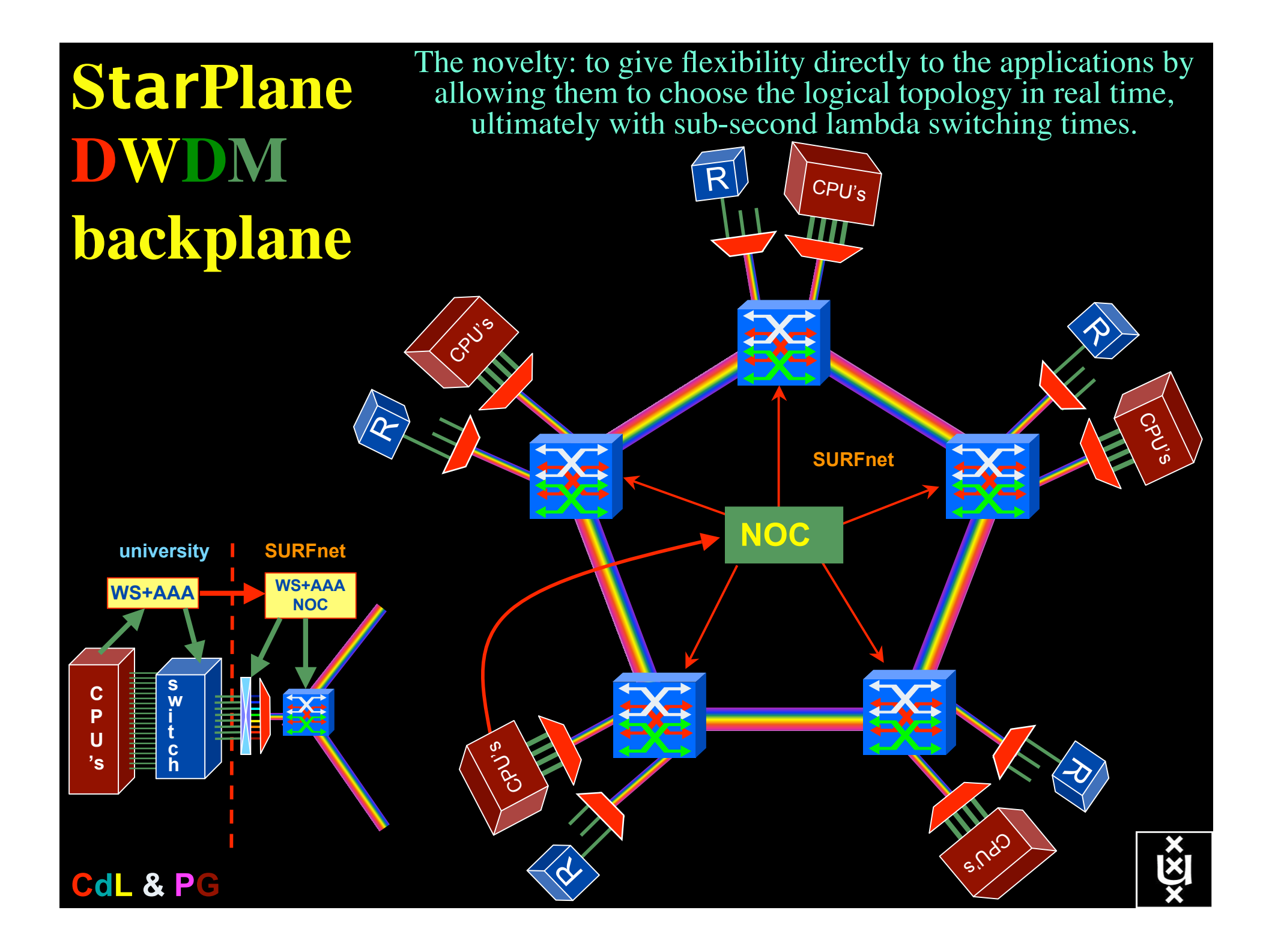

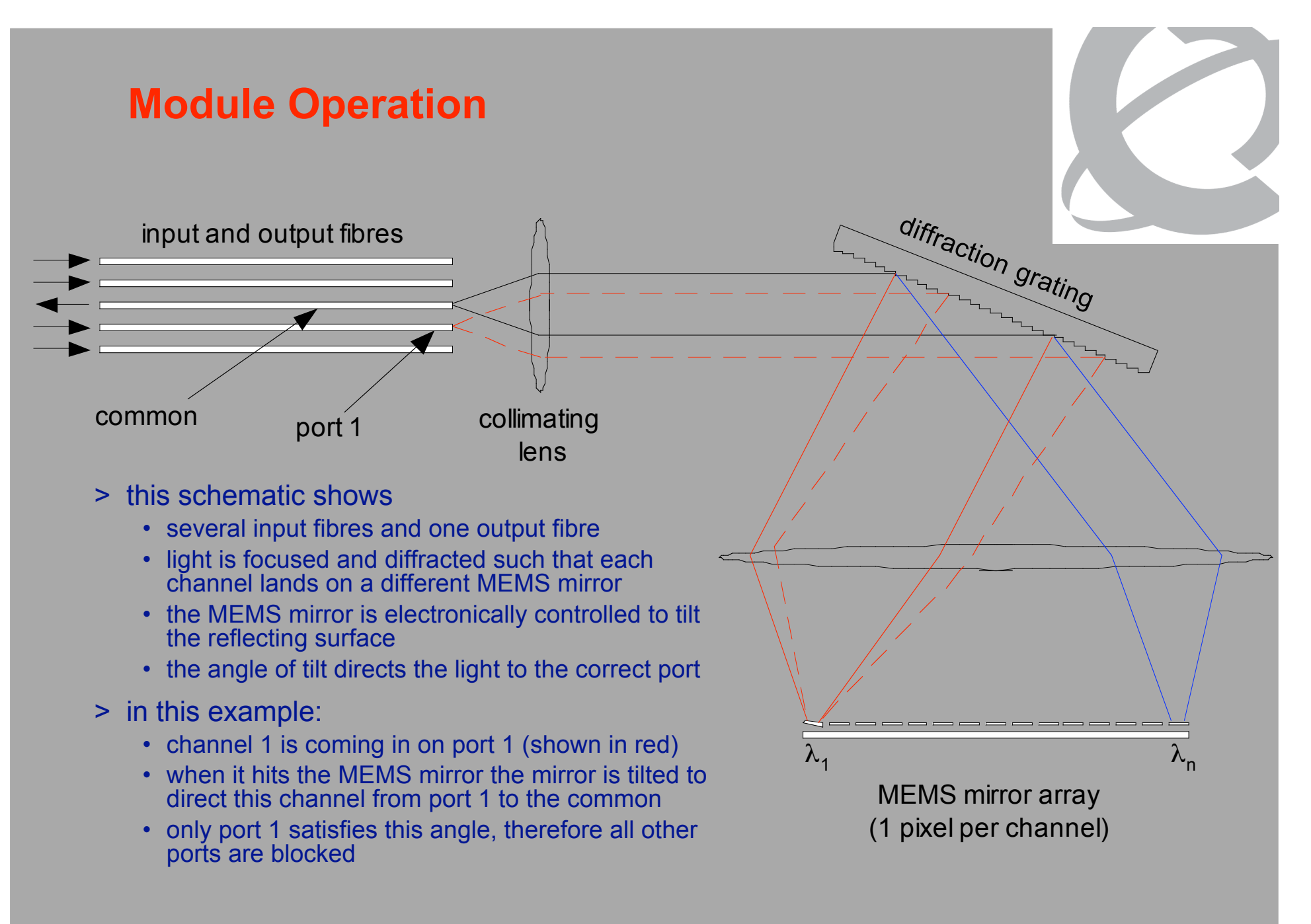

ref Eric Bernier, NORTEL

#### Dispersion compensating modem: eDCO from NORTEL (Try to Google eDCO :-)

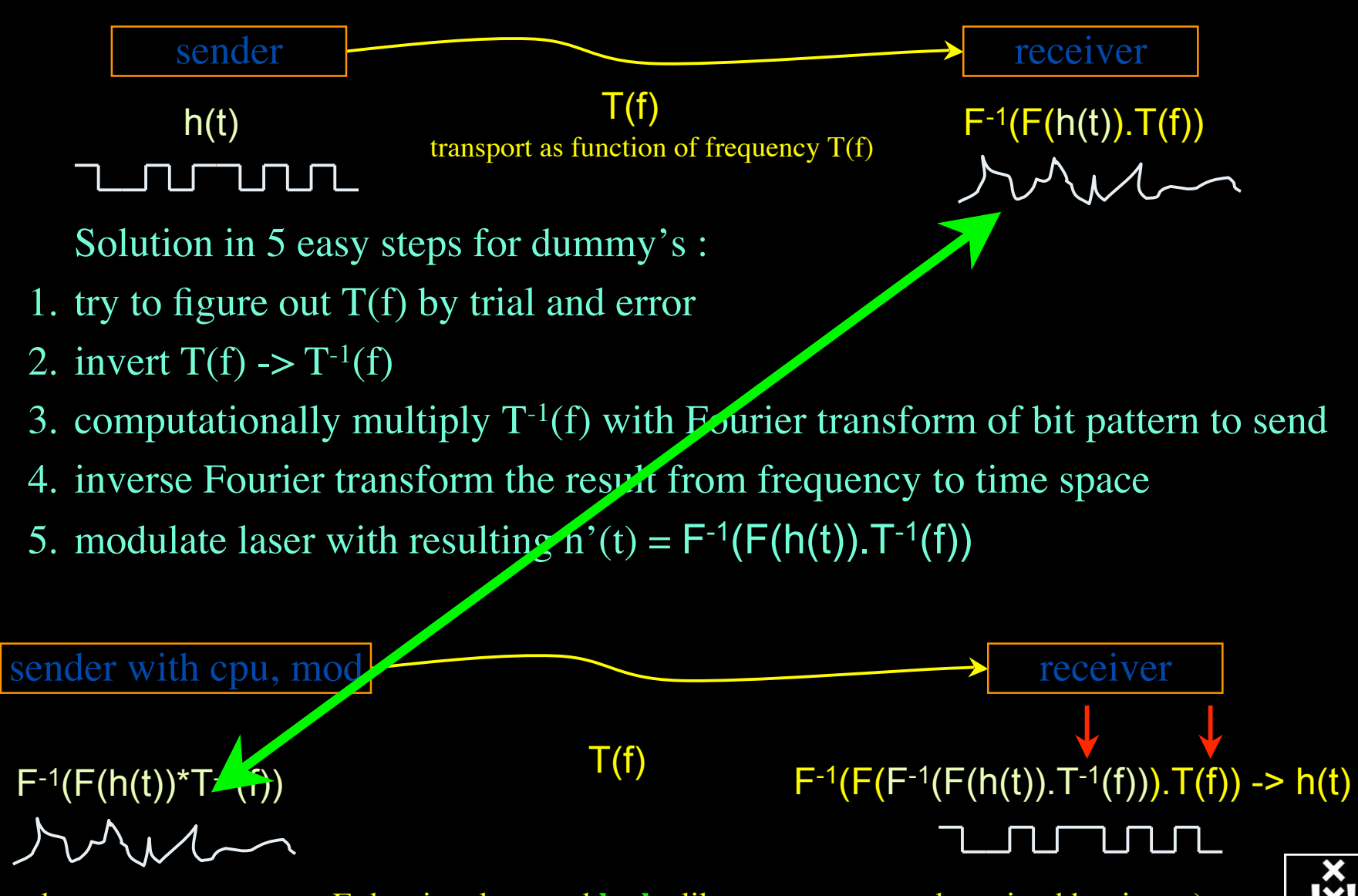

(ps. due to power ~ square E the signal to send **looks** like uncompensated received but is not)

## QOS in a non destructive way!

- Destructive QOS:
	- have a link or  $\lambda$
	- set part of it aside for a lucky few under higher priority

 $\lambda$  and  $\lambda$  and  $\lambda$ 

– rest gets less service

Constructive QOS:

<u>λ</u>

- $-$  have a  $\lambda$
- add other  $\lambda$ 's as needed on separate colors
- $-$  move the lucky ones over there
- rest gets also a bit happier!

#### What makes StarPlane fly?

- Wavelength Selective Switches
	- for the "low cost" photonics
- Sandbox by confining StarPlane to one band
	- for experimenting on a production network
- Optimization of the controls to turn on/off a Lambda
	- direct access to part of the controls at the NOC
- electronic Dynamically Compensating Optics (eDCO)
	- to compensate for changing lengths of the path
- traffic engineering
	- to create the OPN topologies needed by the applications
- Open Source GMPLS
	- to facillitate policy enabled cross domain signalling

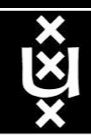

#### R&D issues

#### Physical layer

- filter-less networks
- tunable transmitters and receivers including dispersion compensation
- wavelength selective switches

#### Data link layer

- PBT, PLSB, addressing

#### Network transport Layer

- addressing, routing updates, etc.

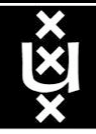

#### Power is a big issue

- UvA cluster uses (max) 30 kWh
- 1 kWh  $\sim 0.1 \in$
- $per \, \text{year}$  -> 26 k $\in$ /y
- add cooling  $50\%$  -> 39 k $\epsilon$ /y
- Emergency power system  $-$  > 50 k $\in$ /y
- per rack 10 kWh is now normal
- Cost of this cluster  $-$  > 500 k $\epsilon$ /y

• YOU BURN ABOUT ONE THIRD TO HALF THE CLUSTER OVER ITS LIFETIME!

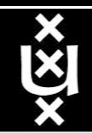

#### Phosphorus **European Multi-Domain Test-Bed Including Phosphorus Planned Developments**

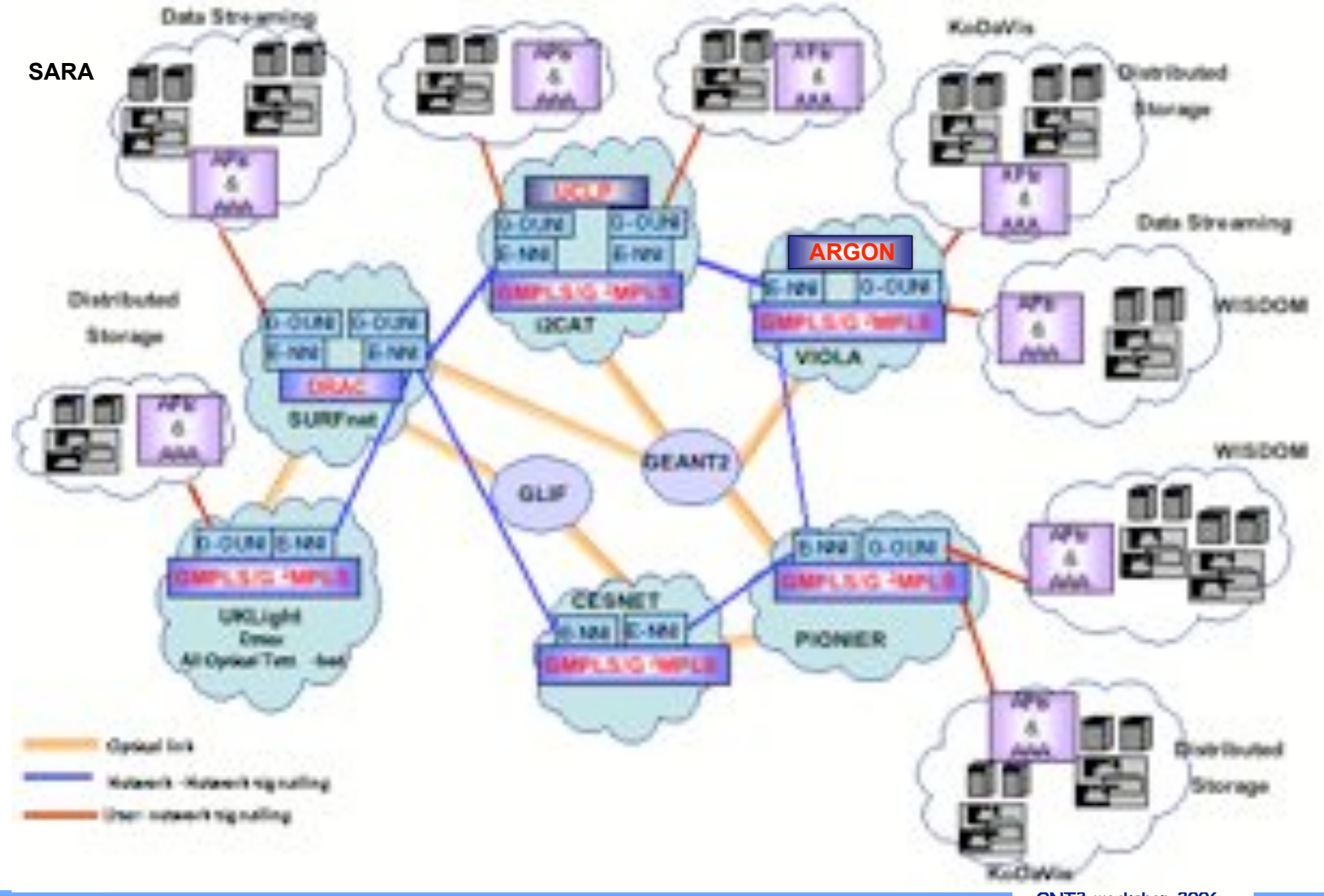

#### **IRTF - AAAARCH - RG Authentication Authorisation Accounting ARCHitecture RG**

#### **chairs: C. de Laat and J. Vollbrecht**

**www.aaaarch.org**

**RFC 2903, 2904, 2905, 2906, 3334**

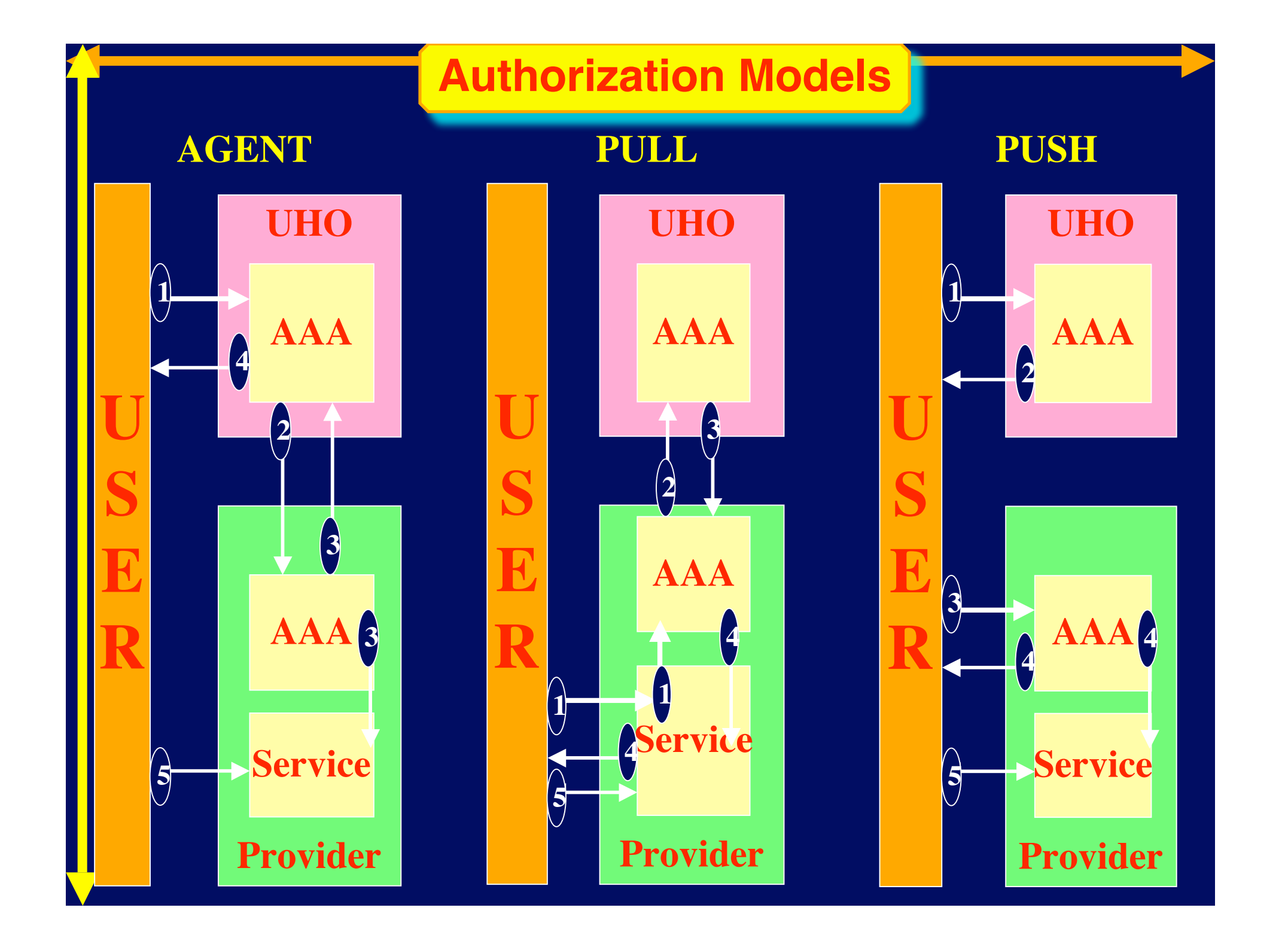

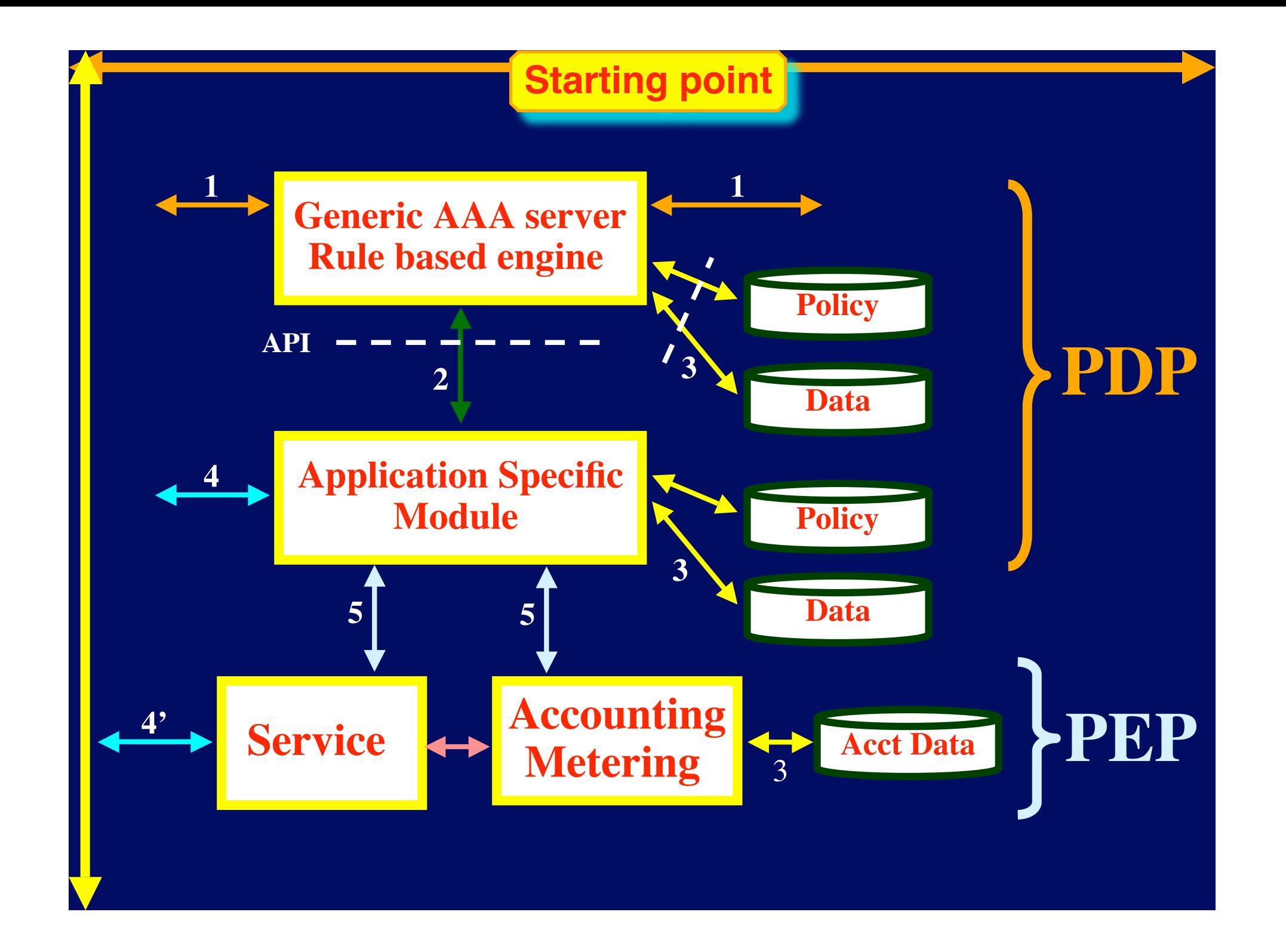

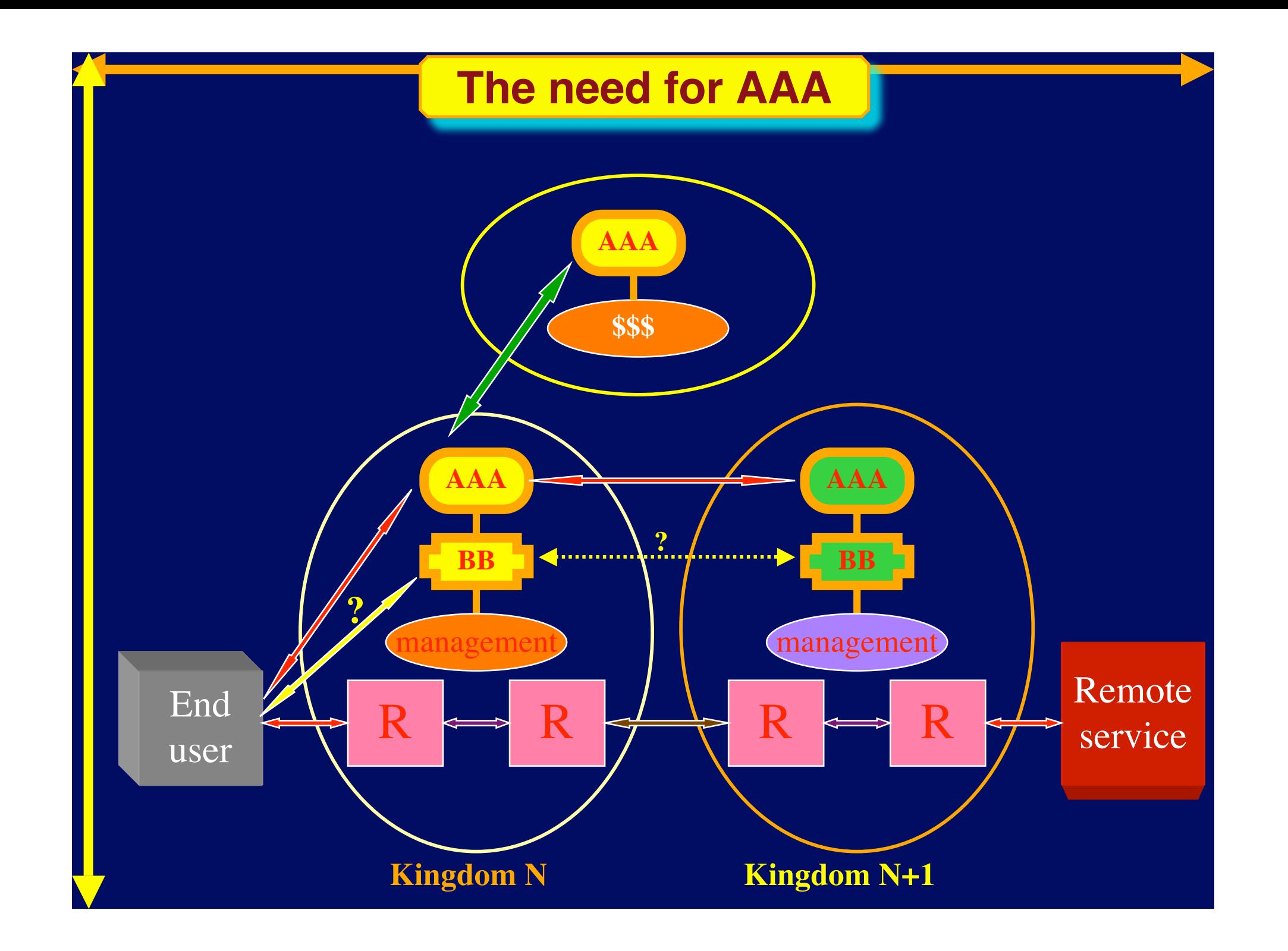

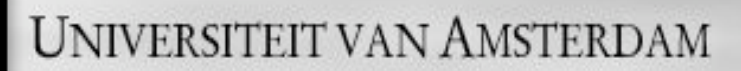

Use AAA concept to split (time consuming) service authorization process from service access using secure tokens in order to allow fast service access.

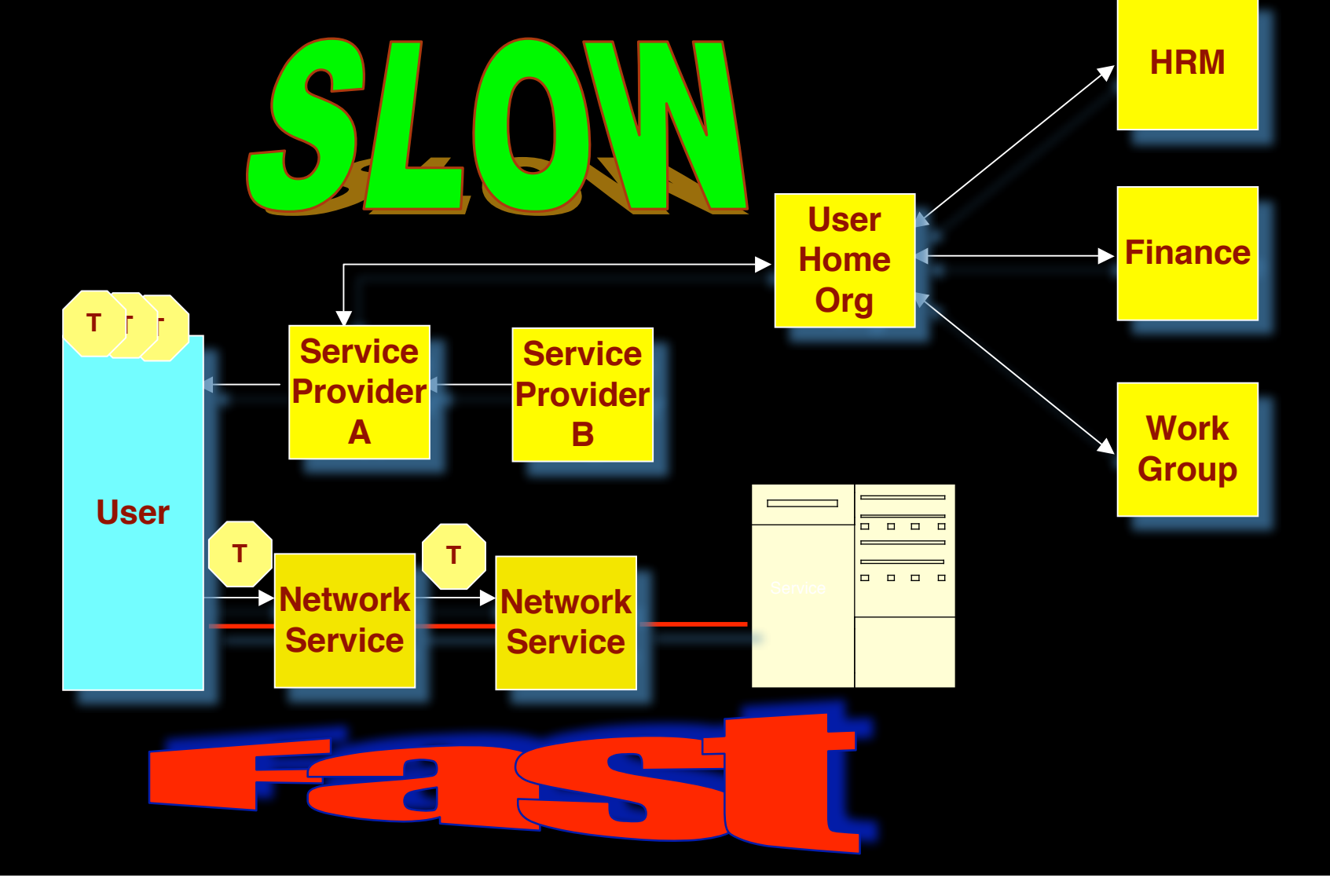

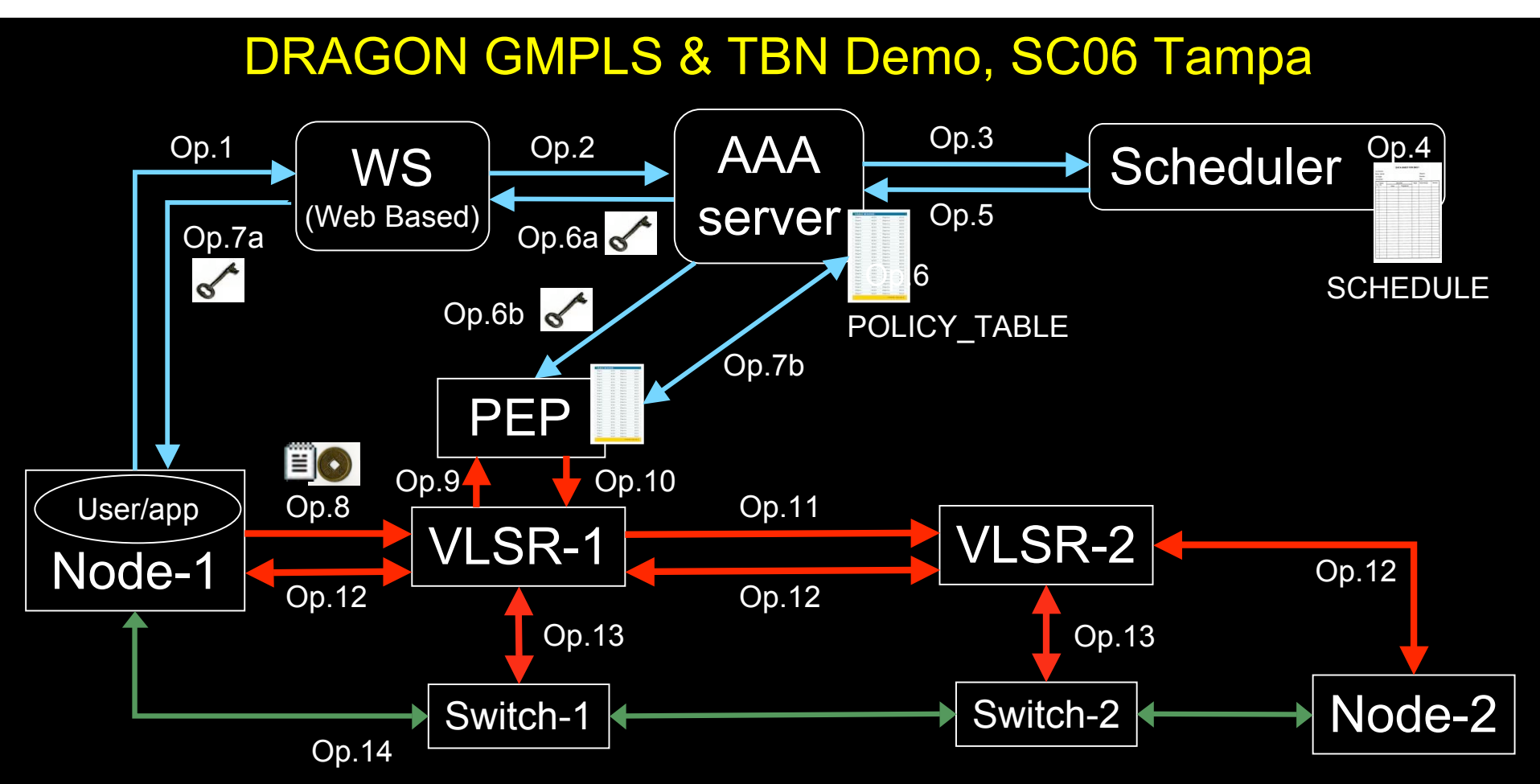

- 1. User (on Node1) requests a path via web to the WS.
- 2. WS sends the XML requests to the AAA server.
- 3. AAA server calculates a hashed index number and submits a request to the Scheduler.
- 4. Scheduler checks the SCHEDULE and add new entry.
- 5. Scheduler confirms the reservation to the AAA.
- 6. AAA server updates the POLICY\_TABLE.
- 6a. AAA server issues an encrypted key to the WS.
- 6b. AAA server passes the same key to the PEP.
- 7a. WS passes the key to the user.

.

7b. AAA server interacts with PEP to update the local POLICY TABLE on the PEP.

- 8. User constructs the RSVP message with extra Token data by using the key and sends to VLSR-1.
- 9. VLSR-1 queries PEP whether the Token in the RSVP message is valid.
- 10. PEP checks in the local POLICY\_TABLE and return YES.
- 11. When VLSR-1 receives YES from PEP, it forwards the RSVP message.
- 12. All nodes process RSVP message(forwarding/response)
- 13. The Ethernet switches are configured
- 14. LSP is set up and traffic can flow

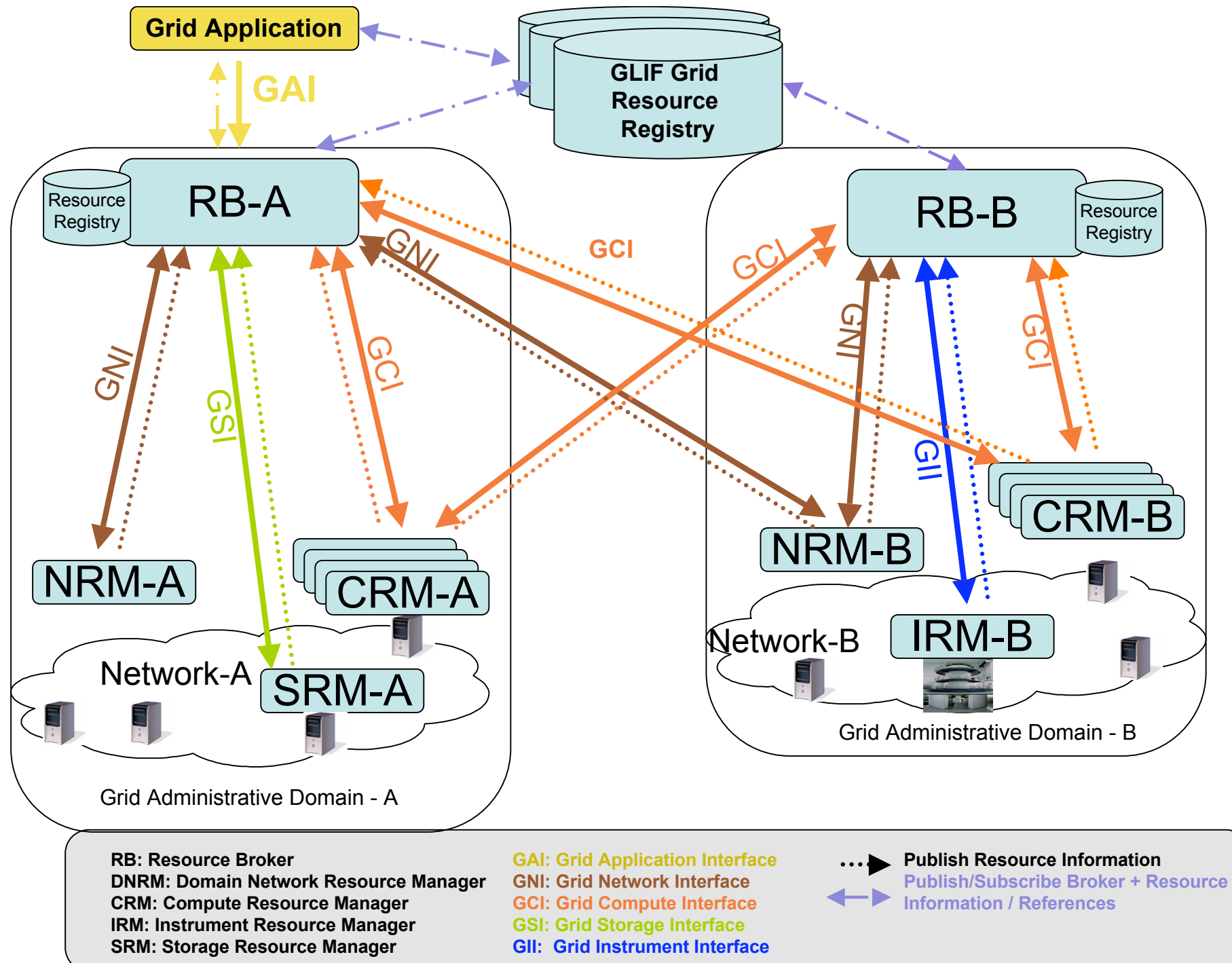

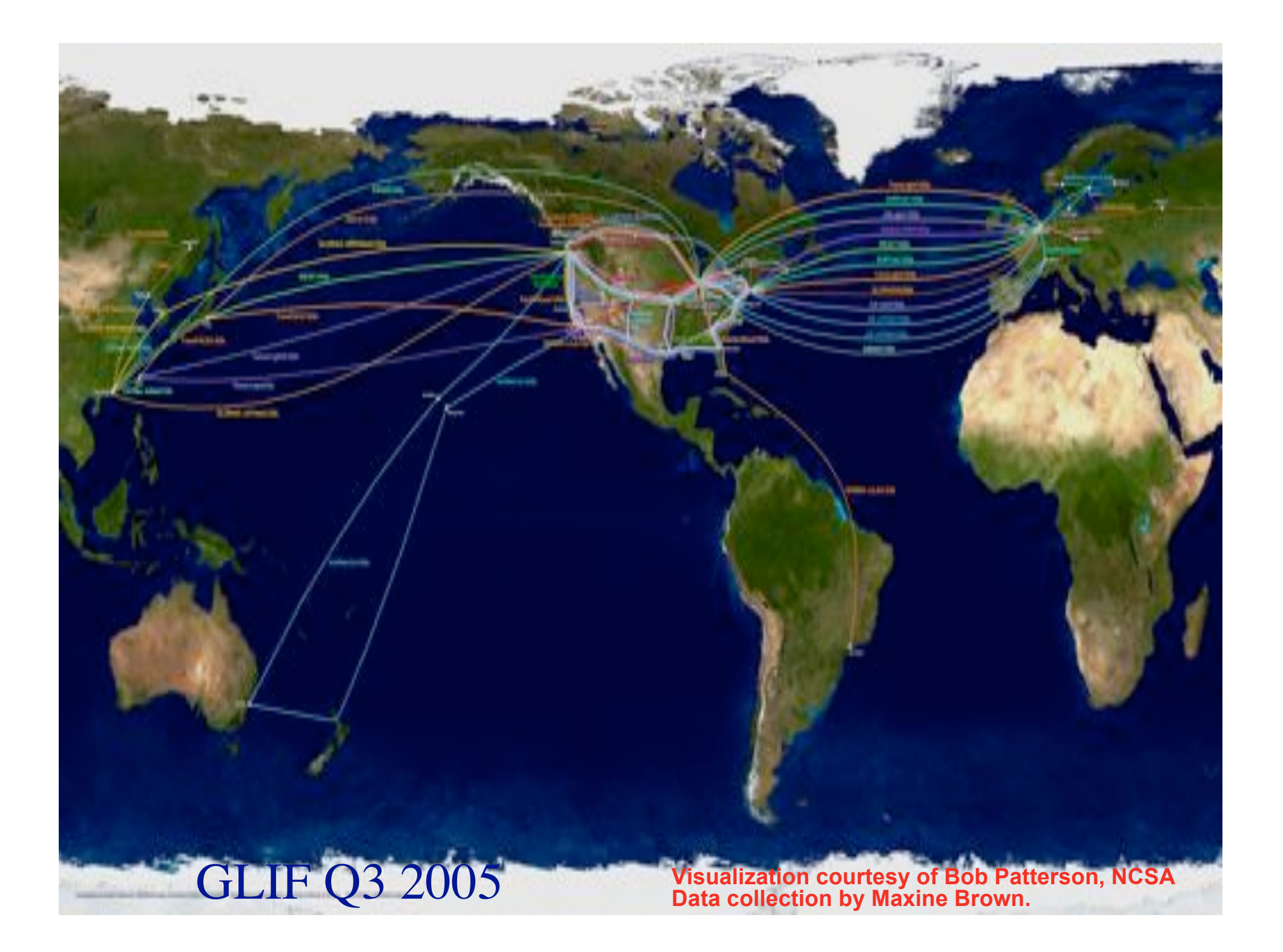

## Network Description Language

- From semantic Web / Resource Description Framework.
- The RDF uses XML as an interchange syntax.
- Data is described by triplets:

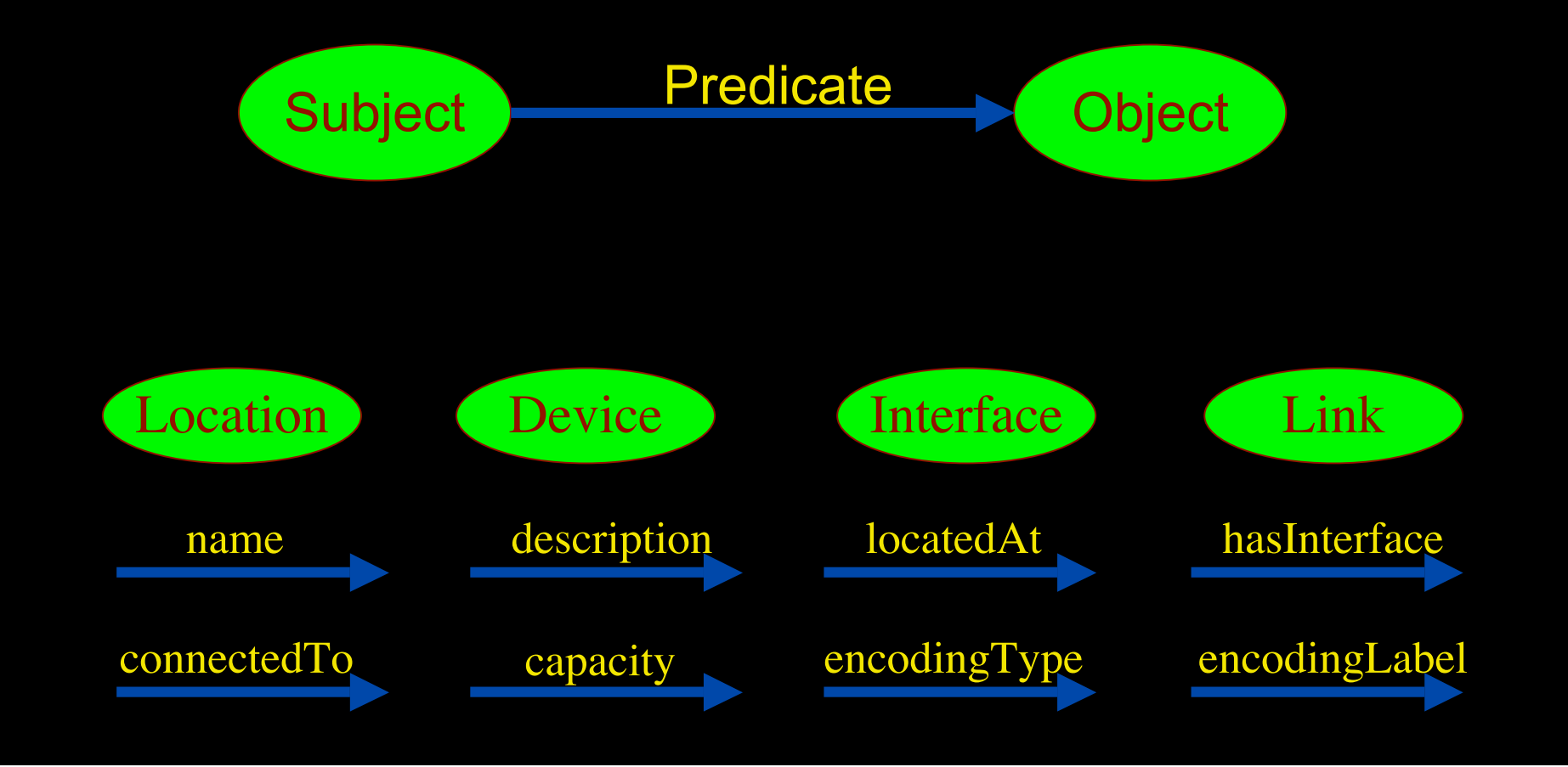

# NDL Example

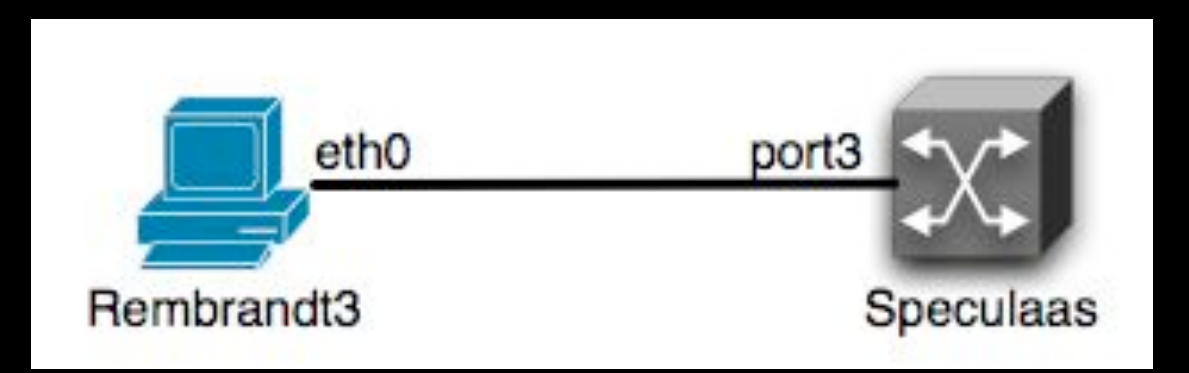

<ndl:Device rdf:about="#Rembrandt3"> <ndl:name>Rembrandt3</ndl:name> <ndl:locatedAt rdf:resource="#Lighthouse"/> <ndl:hasInterface rdf:resource="#Rembrandt3:eth0"/> </ndl:Device> <ndl:Interface rdf:about="#Rembrandt3:eth0"> <ndl:name>Rembrandt3:eth0</ndl:name> <ndl:connectedTo rdf:resource="#Speculaas:port3"/> </ndl:Interface>

# NetherLight in RDF

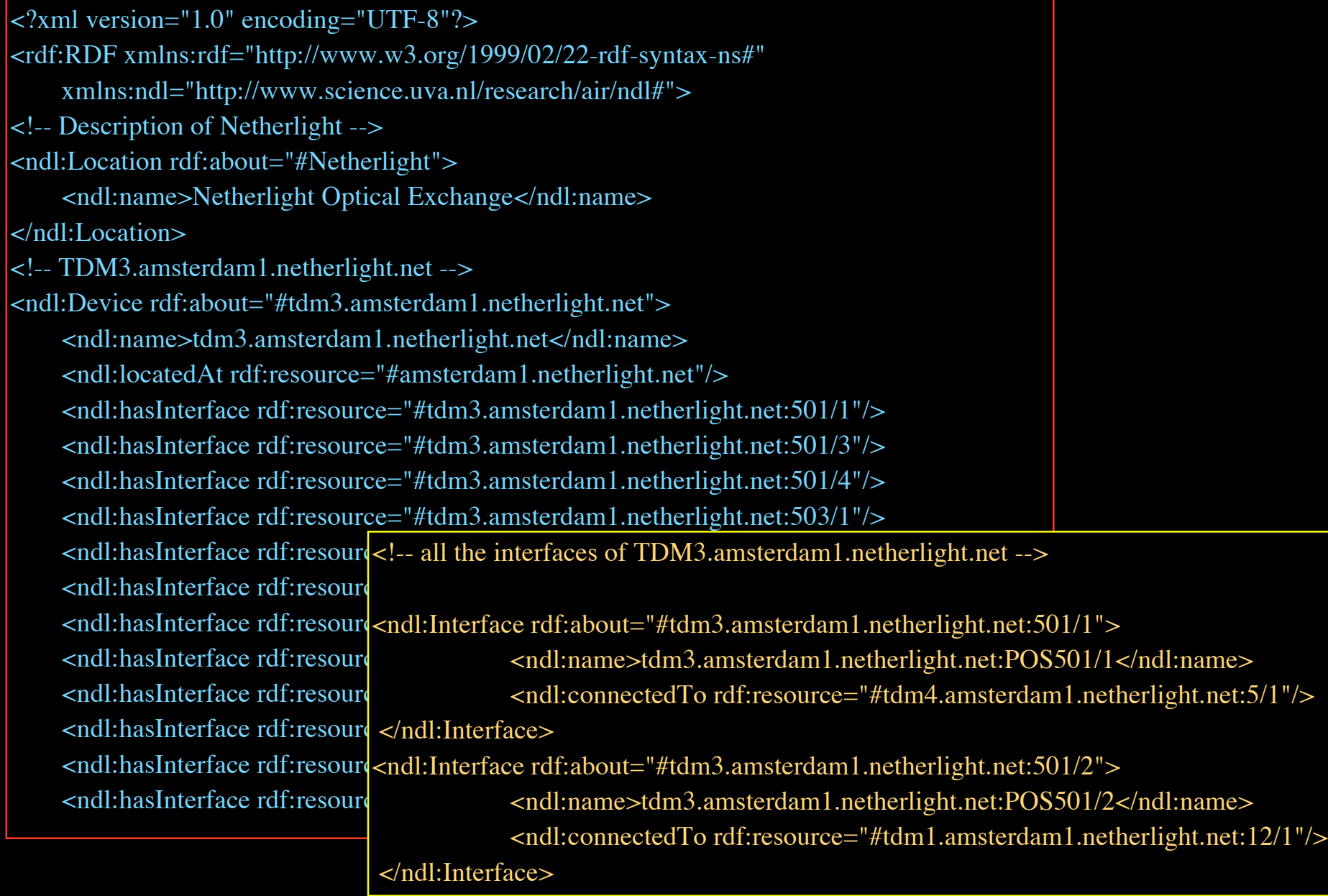

## NDL Generator and Validator

#### Step 1 - Location

 $000$ 

mans.

· Syntax validation - Content validation Syntax validation We can validate that the NDL

endl:Location rdf:about

<pso:lat>0</pso:lat><br><pso:long>0</pso:long><br></pso:long>0</pso:long>

<ndl:locatedAt

 $1 - 36822 - 3$ 

</adliberies> <i--dlif-->

**Content validation** 

Submit

consistent

Indicate the name and a short description of the network that is going to be described in NDE

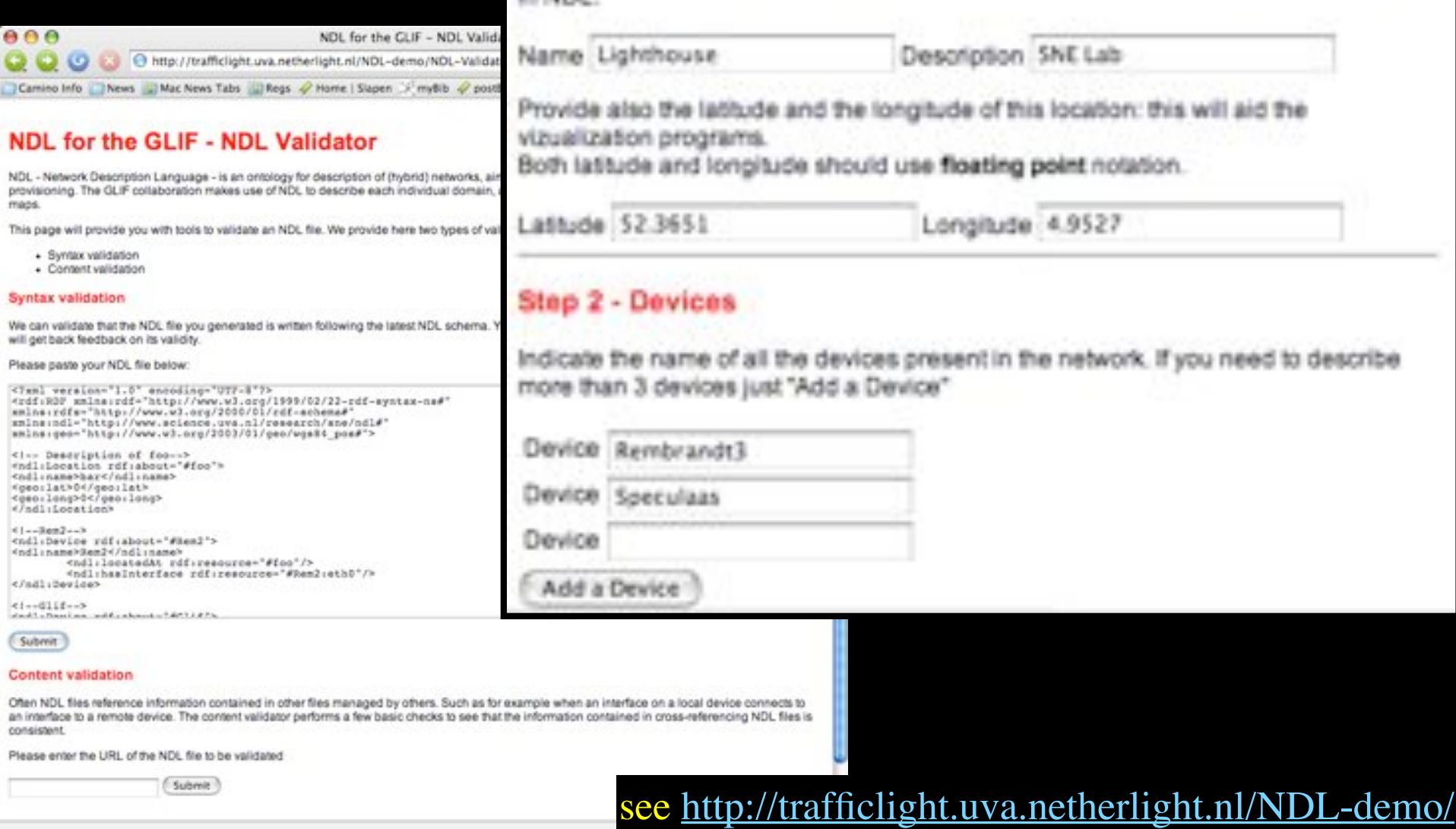

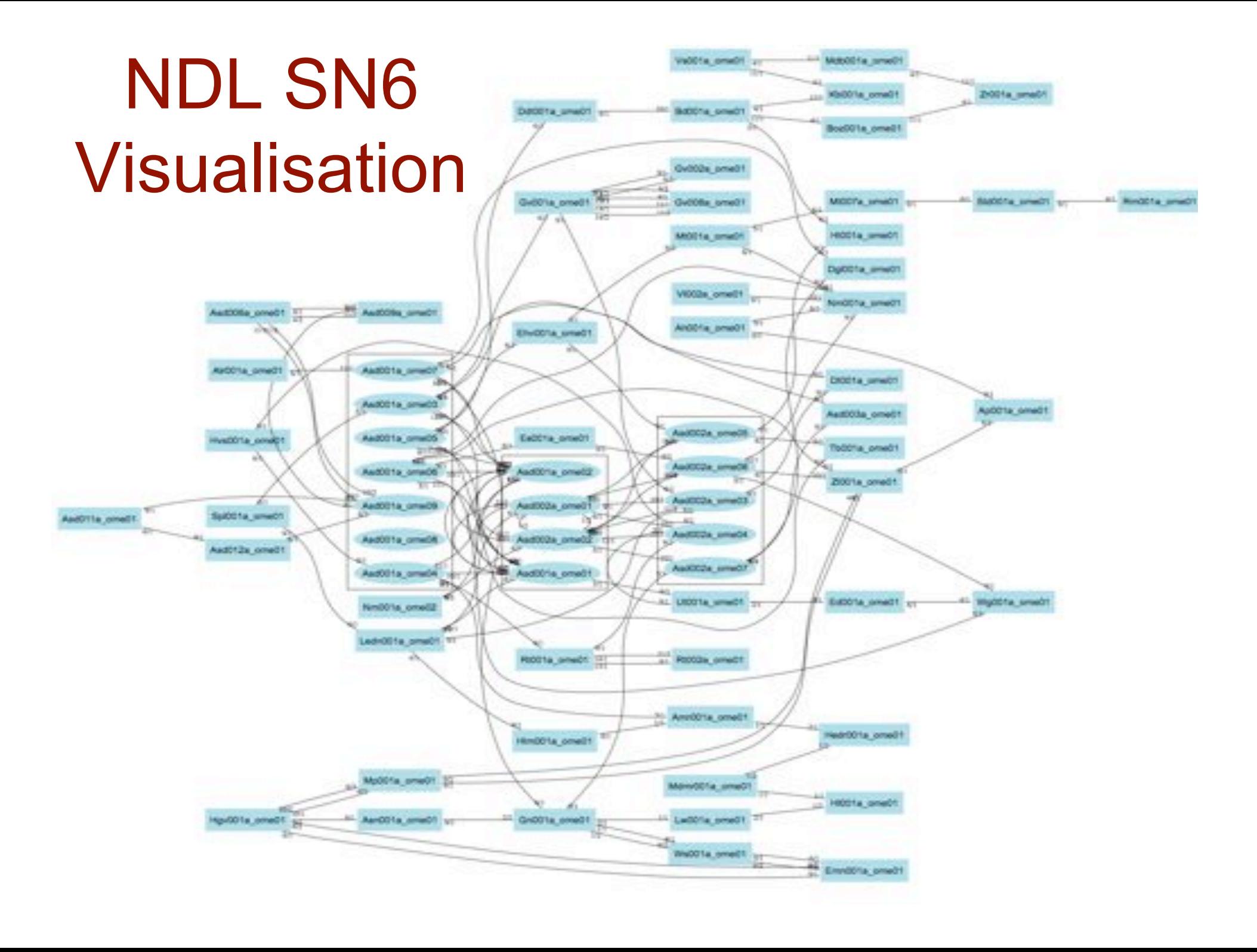

#### Current status: NDL

NDL - Network Description Language - an RDF based model for hybrid network descriptions.

It leverages all the semantic web tools, to provide:

- parsing of the RDF files
- graphs and visualization of connections and lightpaths
- lightpath provisioning support at inter and intra domain level.

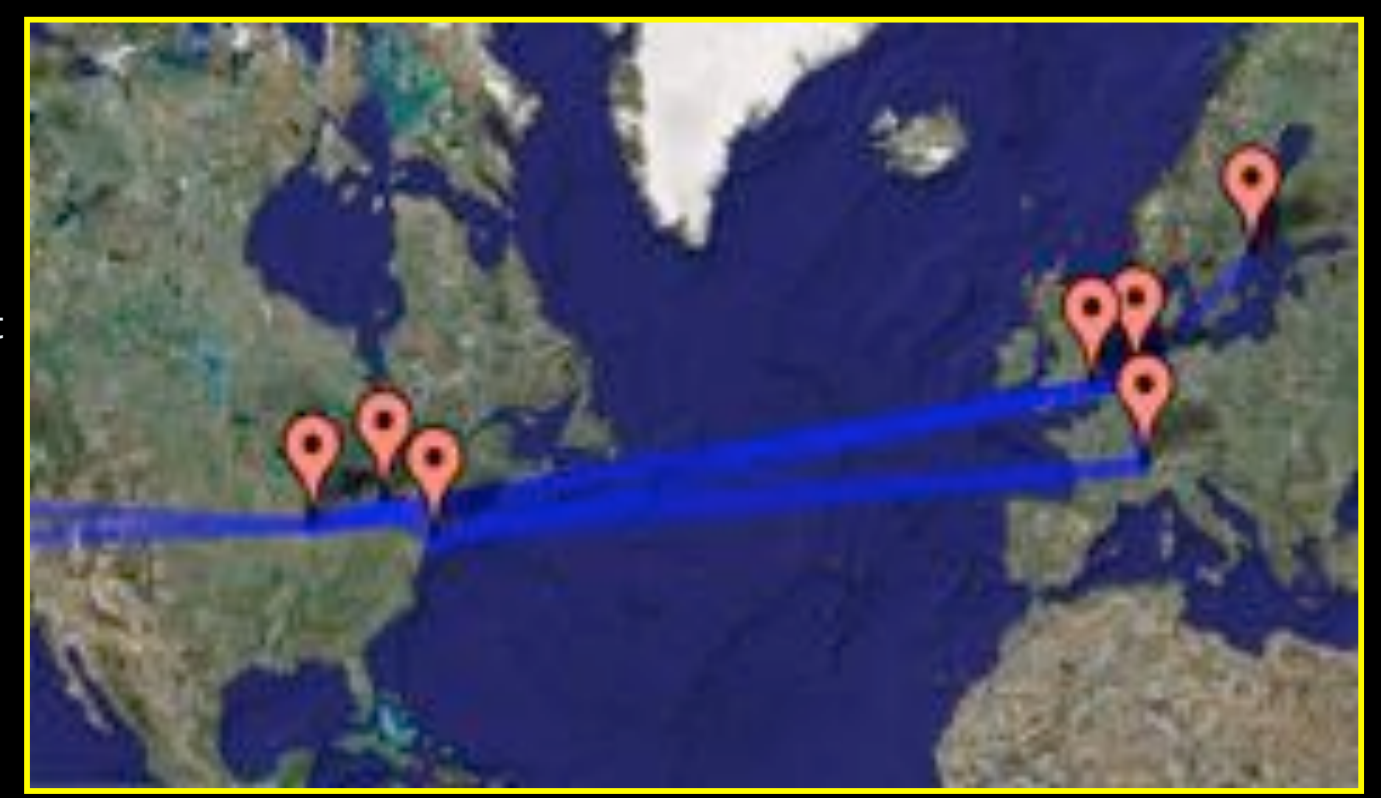

Google map and NDL…

…the GLIF connections described by NDL.

Latest development s were presented at the GLIF meeting in Sep. '06.

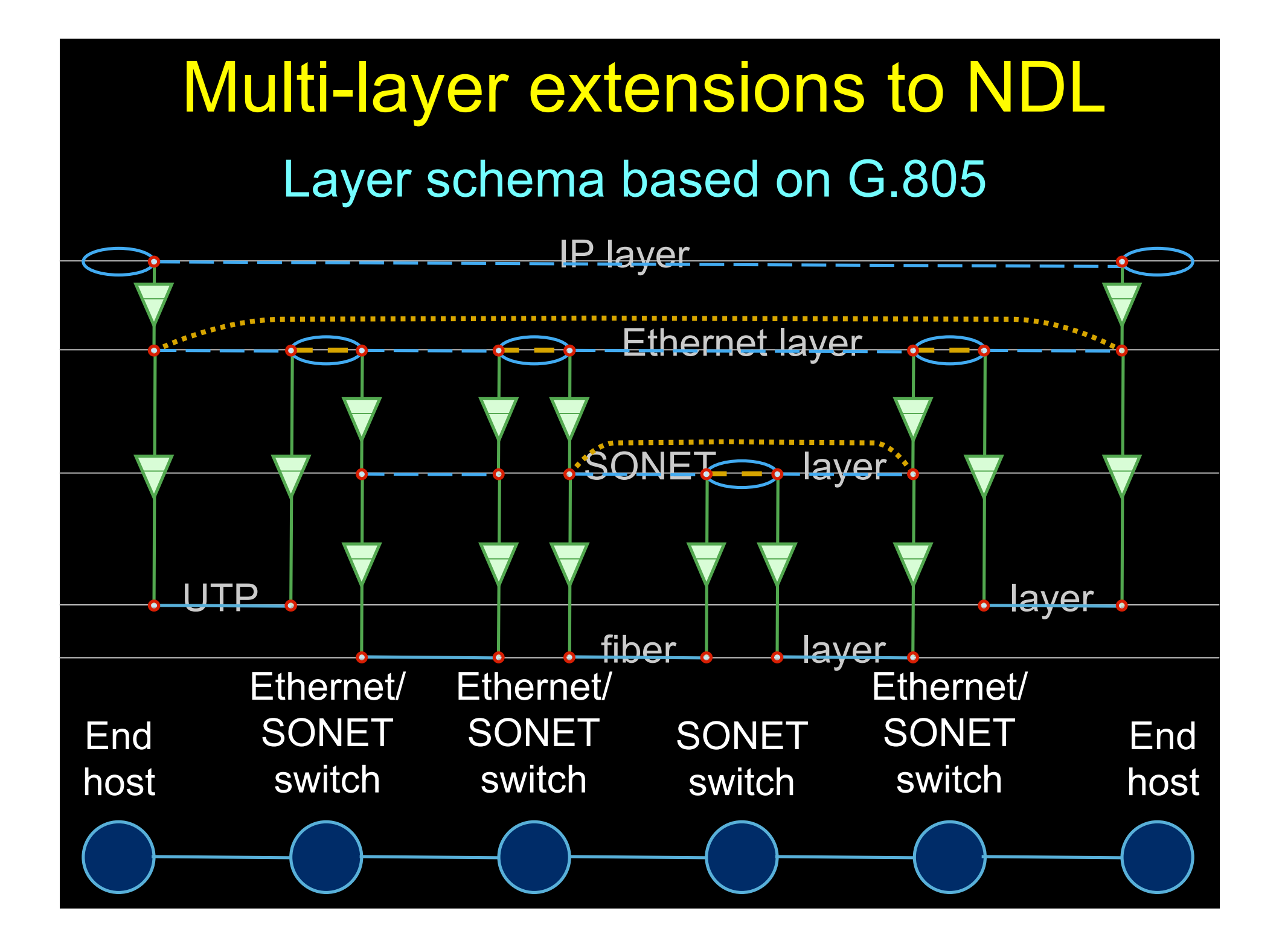

#### OGF NML-WG *Open Grid Forum - Network Markup Language workgroup*

Chairs:

Paola Grosso – Universiteit van Amsterdam Martin Swany – University of Delaware

Purpose:

*To describe network topologies, so that the outcome is a standardized network description ontology and schema, facilitating interoperability between different projects.*

https://forge.gridforum.org/sf/projects/nml-wg

# RDF describing Infrastructure

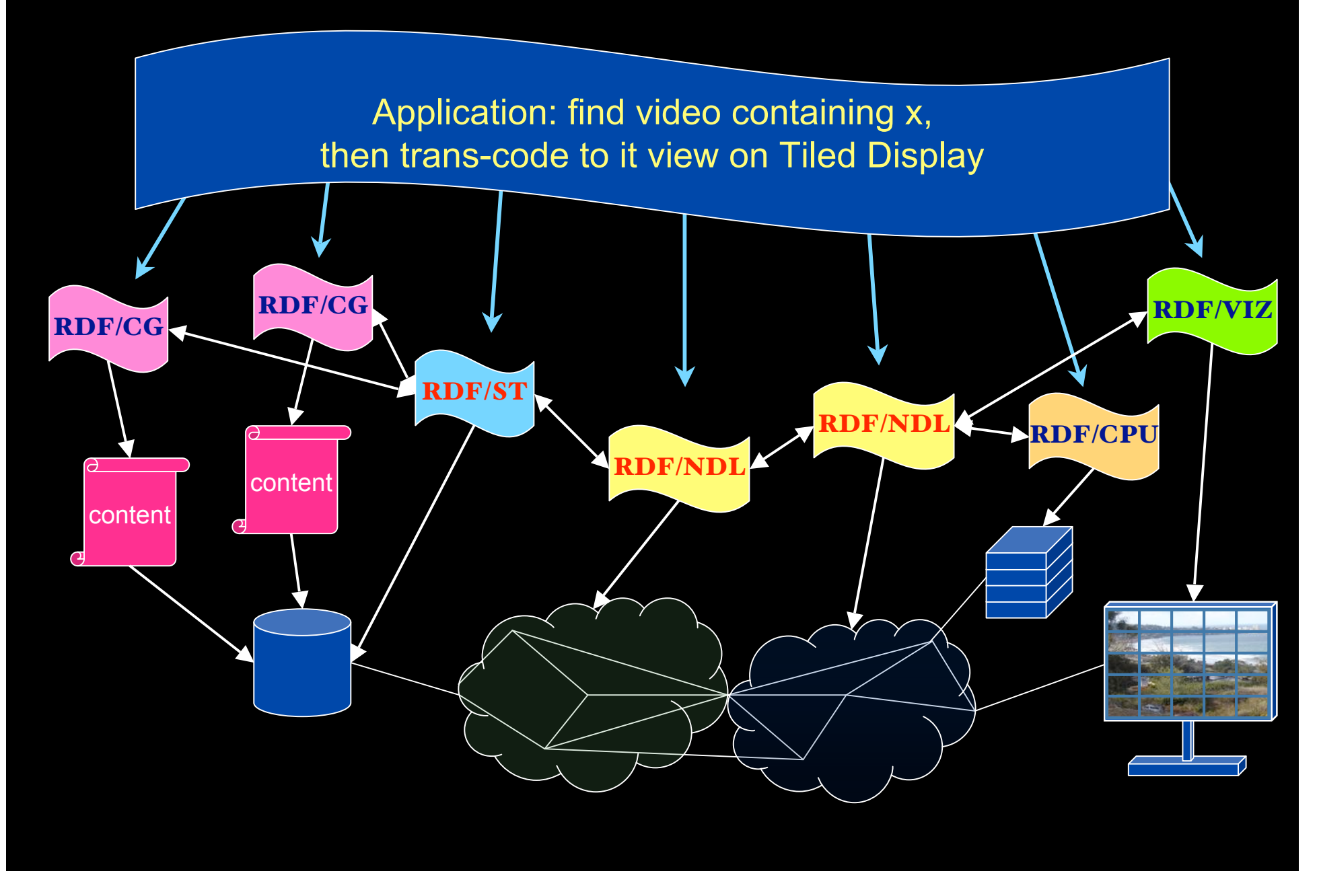

#### **Keio/Calit2 Collaboration: Trans-Pacific 4K Teleconference**

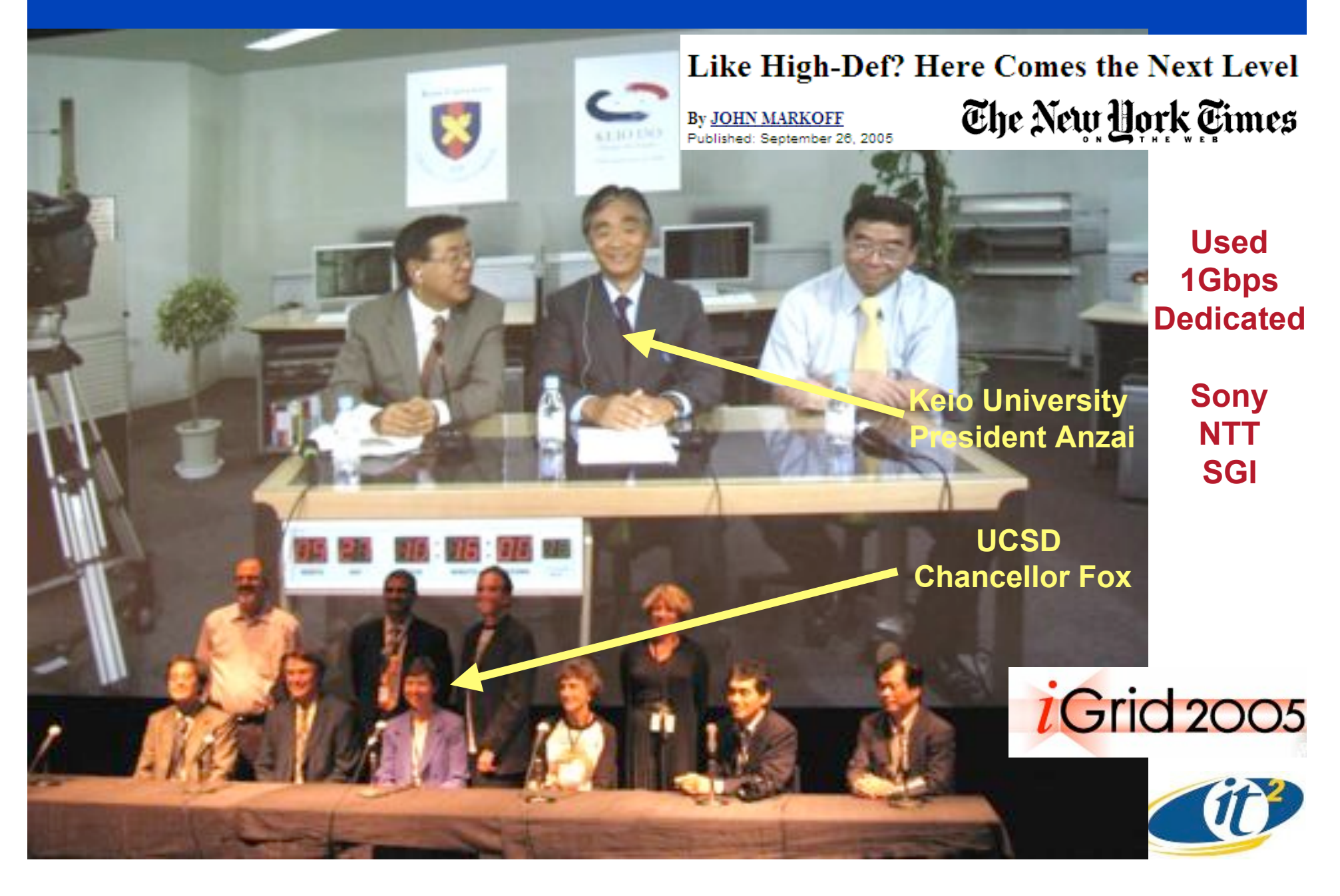

## CineGrid@SARA

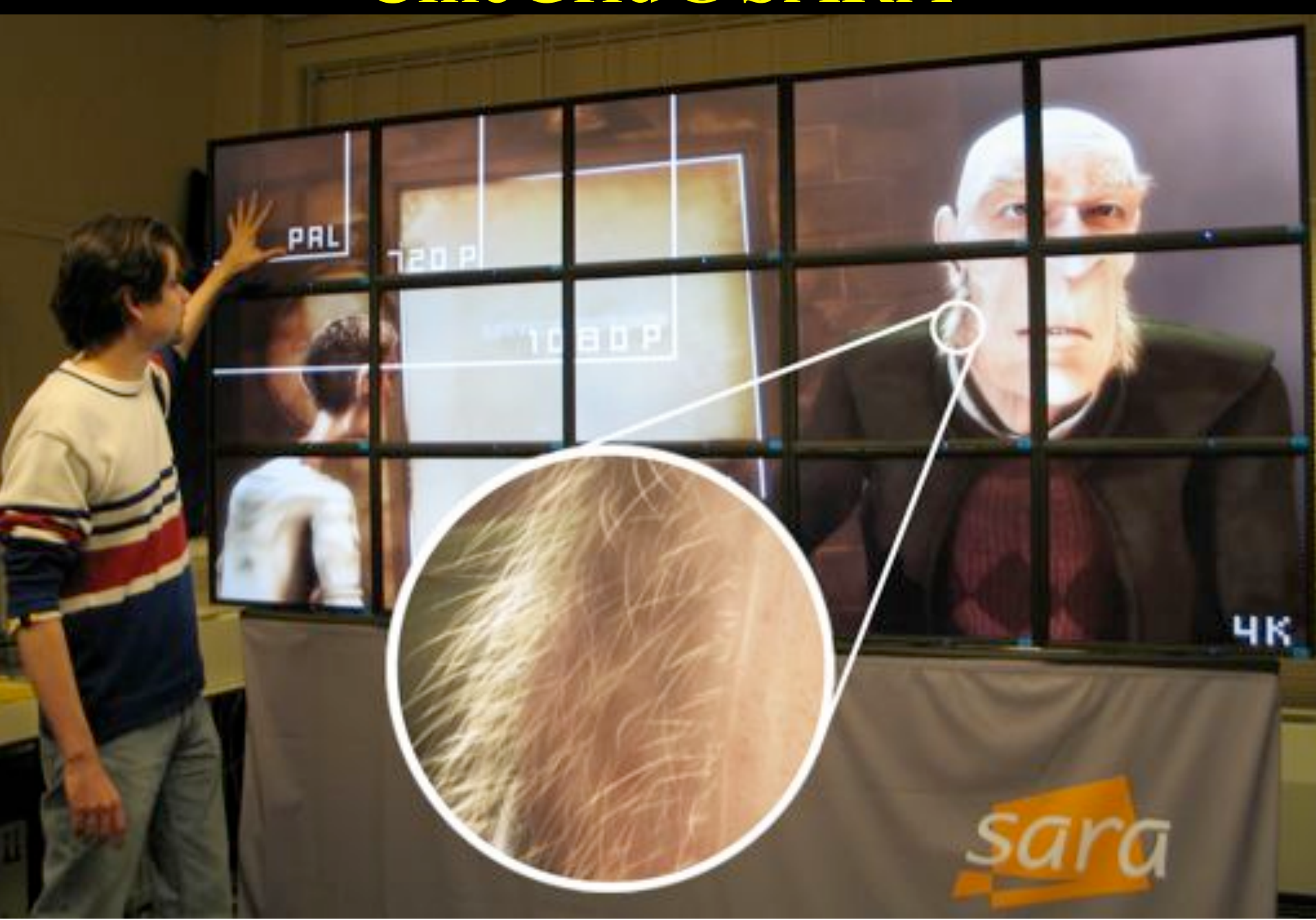

## **TeraThinking**

- What constitutes a Tb/s network?
- CALIT2 has 8000 Gigabit drops ?->? Terabit Lan?
- look at 80 core Intel processor
	- cut it in two, left and right communicate 8 TB/s
- think back to teraflop computing!
	- MPI makes it a teraflop machine
- massive parallel channels in hosts, NIC's
- TeraApps programming model supported by
	- TFlops -> MPI / Globus
	- TBytes -> OGSA/DAIS
	- TPixels -> SAGE
	- TSensors -> LOFAR, LHC, LOOKING, CineGrid, ...
	- $-$  Tbit/s  $\rightarrow$  ?

ref Larry Smarr & CdL

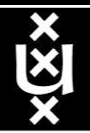

## **Questions ?**

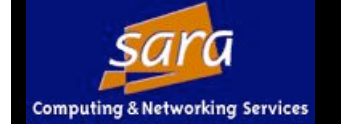

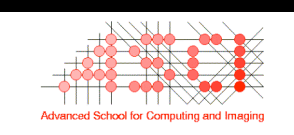

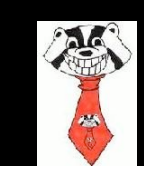

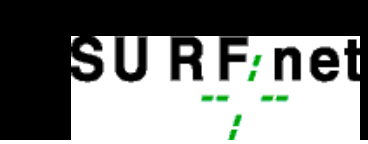

![](_page_31_Picture_5.jpeg)